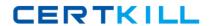

# **Oracle**

Exam 1z0-060

**Upgrade to Oracle Database 12c** 

Version: 8.6

[ Total Questions: 150 ]

# **Question No: 1**

Your multitenant container (CDB) contains two pluggable databases (PDB), HR\_PDB and ACCOUNTS\_PDB, both of which use the CDB tablespace. The temp file is called temp01.tmp.

A user issues a query on a table on one of the PDBs and receives the following error:

ERROR at line 1:

ORA-01565: error in identifying file '/u01/app/oracle/oradata/CDB1/temp01.tmp'

ORA-27037: unable to obtain file status

Identify two ways to rectify the error.

- **A.** Add a new temp file to the temporary tablespace and drop the temp file that that produced the error.
- **B.** Shut down the database instance, restore the temp01.tmp file from the backup, and then restart the database.
- **C.** Take the temporary tablespace offline, recover the missing temp file by applying redo logs, and then bring the temporary tablespace online.
- **D.** Shutdown the database instance, restore and recover the temp file from the backup, and then open the database with RESETLOGS.
- **E.** Shut down the database instance and then restart the CDB and PDBs.

#### Answer: A.E

**Explanation:** \* Because temp files cannot be backed up and because no redo is ever generated for them, RMAN never restores or recovers temp files. RMAN does track the names of temp files, but only so that it can automatically re-create them when needed.

\* If you use RMAN in a Data Guard environment, then RMAN transparently converts primary control files to standby control files and vice versa. RMAN automatically updates file names for data files, online redo logs, standby redo logs, and temp files when you issue RESTORE and RECOVER.

#### **Question No: 2**

Examine the following commands for redefining a table with Virtual Private Database (VPD) policies:

```
BEGIN

DBMS_RLS.ADD_POLICY (
    object_schema => 'hr',
    object_name => 'employees',
    policy_name => 'employees_policy',
    function_schema => 'hr',
    policy_function => 'auth_emp_dep_100',
    statement_types => 'select, insert, update, delete'
);
END;

BEGIN

DBMS_REDEFINITION.START_REDEF_TABLE (
    uname => 'hr',
    orig_table => 'employees',
    int_table => 'int_employees',
    col_mapping => NULL,
    options_flag => DBMS_REDEFINITION.CONS_USE_PK,
    orderby_cols => NULL,
    part_name => NULL,
    copy_vpd_opt => DBMS_REDEFINITION.CONS_VPD_AUTO);
END;
```

Which two statements are true about redefining the table?

- **A.** All the triggers for the table are disabled without changing any of the column names or column types in the table.
- **B.** The primary key constraint on the EMPLOYEES table is disabled during redefinition.
- **C.** VPD policies are copied from the original table to the new table during online redefinition.
- **D.** You must copy the VPD policies manually from the original table to the new table during online redefinition.

# Answer: A,C

**Explanation:** The triggers cloned to the interim table are disabled until the redefinition is completed. Once the redefinition is complete, all cloned objects are renamed to the original names used by they objects they were cloned from.

Ref: http://www.oracle-base.com/articles/10g/online-table-redefinition-enhancements-10gr1.php

# **Question No: 3**

Which two statements are true about the use of the procedures listed in the v\$sysaux\_occupants.move\_procedure column?

**A.** The procedure may be used for some components to relocate component data to the

SYSAUX tablespace from its current tablespace.

- **B.** The procedure may be used for some components to relocate component data from the SYSAUX tablespace to another tablespace.
- **C.** All the components may be moved into SYSAUX tablespace.
- **D.** All the components may be moved from the SYSAUX tablespace.

# Answer: A,B

# **Explanation:**

http://www.dba-oracle.com/t\_v\_sysaux\_contents\_tips.htm

# **Question No: 4**

Which statement is true about Oracle Net Listener?

- **A.** It acts as the listening endpoint for the Oracle database instance for all local and non-local user connections.
- **B.** A single listener can service only one database instance and multiple remote client connections.
- **C.** Service registration with the listener is performed by the process monitor (LREG) process of each database instance.
- **D.** The listener ora configuration file must be configured with one or more listening protocol addresses to allow remote users to connect to a database instance.
- **E.** The listener.ora configuration file must be located in the ORACLE\_HOME/network/admin directly.

#### **Answer: C**

# **Question No:5**

You are administering a database stored in Automatic Storage Management (ASM). You use RMAN to back up the database and the MD\_BACKUP command to back up the ASM metadata regularly. You lost an ASM disk group DG1 due to hardware failure.

In which three ways can you re-create the lost disk group and restore the data?

**A.** Use the MD\_RESTORE command to restore metadata for an existing disk group by passing the existing disk group name as an input parameter and use RMAN to restore the

data.

- **B.** Use the MKDG command to restore the disk group with the same configuration as the backed-up disk group and data on the disk group.
- **C.** Use the MD\_RESTORE command to restore the disk group with the changed disk group specification, failure group specification, name, and other attributes and use RMAN to restore the data.
- **D.** Use the MKDG command to restore the disk group with the same configuration as the backed-up disk group name and same set of disks and failure group configuration, and use RMAN to restore the data.
- **E.** Use the MD\_RESTORE command to restore both the metadata and data for the failed disk group.
- **F.** Use the MKDG command to add a new disk group DG1 with the same or different specifications for failure group and other attributes and use RMAN to restore the data.

Answer: C,D,F

# **Question No: 6**

Your multitenant container database, CDB1, is running in ARCHIVELOG mode and has two pluggable databases, HR\_PDB and ACCOUNTS\_PDB. An RMAN backup exists for the database.

You issue the command to open ACCOUNTS\_PDB and find that the USERDATA.DBF data file for the default permanent tablespace USERDATA belonging to ACCOUNTS\_PDB is corrupted.

What should you do before executing the commands to restore and recover the data file in ACCOUNTS PDB?

- **A.** Place CDB1 in the mount stage and then the USERDATA tablespace offline in ACCOUNTS PDB.
- **B.** Place CDB1 in the mount stage and issue the ALTER PLUGGABLE DATABASE accounts\_pdb CLOSE IMMEDIATE command.
- **C.** Issue the ALTER PLUGGABLE DATABASE accounts\_pdb RESTRICTED command.
- D. Take the USERDATA tablespace offline in ACCOUNTS PDB.

#### **Answer: D**

**Explanation:** \* You can take an online tablespace offline so that it is temporarily unavailable for general use. The rest of the database remains open and available for users to access data. Conversely, you can bring an offline tablespace online to make the schema objects within the tablespace available to database users. The database must be open to

alter the availability of a tablespace.

# **Question No:7**

Which Oracle Database component is audited by default if the unified Auditing option is enabled?

- A. Oracle Data Pump
- **B.** Oracle Recovery Manager (RMAN)
- C. Oracle Label Security
- D. Oracle Database Vault
- E. Oracle Real Application Security

**Answer: B** 

## **Question No:8**

Your multitenant container (CDB) containing three pluggable databases (PDBs) is running in ARCHIVELOG mode. You find that the SYSAUX tablespace is corrupted in the root container.

The steps to recover the tablespace are as follows:

- 1. Mount the CDB.
- 2. Close all the PDBs.
- 3. Open the database.
- 4. Apply the archive redo logs.
- 5. Restore the data file.
- 6. Take the SYSAUX tablespace offline.
- 7. Place the SYSAUX tablespace online.
- 8. Open all the PDBs with RESETLOGS.
- 9. Open the database with RESETLOGS.

#### 10. Execute the command SHUTDOWN ABORT.

Which option identifies the correct sequence to recover the SYSAUX tablespace?

**A.** 6, 5, 4, 7

**B.** 10, 1, 2, 5, 8

**C.** 10, 1, 2, 5, 4, 9, 8

**D.** 10, 1, 5, 8, 10

#### **Answer: A**

**Explanation: RMAN> ALTER TABLESPACE sysaux OFFLINE IMMEDIATE;** 

RMAN> RESTORE TABLESPACE sysaux; RMAN> RECOVER TABLESPACE sysaux;

RMAN> ALTER TABLESPACE sysaux ONLINE;

# \* Example:

While evaluating the 12c beta3 I was not able to do the recover while testing "all pdb files lost".

Cannot close the pdb as the system datafile was missing...

So only option to recover was:

Shutdown cdb (10)

startup mount; (1)

restore pluggable database

recover pluggable database

alter database open;

alter pluggable database name open;

Oracle support says: You should be able to close the pdb and restore/recover the system tablespace of PDB.

\* Inconsistent backups are usually created by taking online database backups. You can also make an inconsistent backup by backing up data files while a database is closed, either:

/ Immediately after the crash of an Oracle instance (or, in an Oracle RAC configuration, all instances)

/ After shutting down the database using SHUTDOWN ABORT

Inconsistent backups are only useful if the database is in ARCHIVELOG mode and all archived redo logs created since the backup are available.

\* Open the database with the RESETLOGS option after finishing recovery:

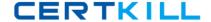

#### SQL> ALTER DATABASE OPEN RESETLOGS;

#### **Question No:9**

Which three are direct benefits of the multiprocess, multithreaded architecture of Oracle Database 12c when it is enabled?

- A. Reduced logical I/O
- B. Reduced virtual memory utilization
- **C.** Improved parallel Execution performance
- **D.** Improved Serial Execution performance
- E. Reduced physical I/O
- F. Reduced CPU utilization

Answer: B,C,F

**Explanation:** \* Multiprocess and Multithreaded Oracle Database Systems

Multiprocess Oracle Database (also called multiuser Oracle Database) uses several processes to run different parts of the Oracle Database code and additional Oracle processes for the users—either one process for each connected user or one or more processes shared by multiple users. Most databases are multiuser because a primary advantage of a database is managing data needed by multiple users simultaneously.

Each process in a database instance performs a specific job. By dividing the work of the database and applications into several processes, multiple users and applications can connect to an instance simultaneously while the system gives good performance.

\* In previous releases, Oracle processes did not run as threads on UNIX and Linux systems. Starting in Oracle Database 12c, the multithreaded Oracle Database model enables Oracle processes to execute as operating system threads in separate address spaces.

**Question No: 10** 

In order to exploit some new storage tiers that have been provisioned by a storage

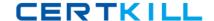

administrator, the partitions of a large heap table must be moved to other tablespaces in your Oracle 12c database?

Both local and global partitioned B-tree Indexes are defined on the table.

A high volume of transactions access the table during the day and a medium volume of transactions access it at night and during weekends.

Minimal disrupt ion to availability is required.

Which three statements are true about this requirement?

- **A.** The partitions can be moved online to new tablespaces.
- **B.** Global indexes must be rebuilt manually after moving the partitions.
- **C.** The partitions can be compressed in the same tablespaces.
- **D.** The partitions can be compressed in the new tablespaces.
- **E.** Local indexes must be rebuilt manually after moving the partitions.

# Answer: A,C,D

**Explanation:** A: You can create and rebuild indexes online. Therefore, you can update base tables at

the same time you are building or rebuilding indexes on that table. You can perform DML operations while the index build is taking place, but DDL operations are not allowed. Parallel execution is not supported when creating or rebuilding an index online.

D: Moving (Rebuilding) Index-Organized Tables

Because index-organized tables are primarily stored in a B-tree index, you can encounter fragmentation as a consequence of incremental updates. However, you can use the ALTER TABLE...MOVE statement to rebuild the index and reduce this fragmentation.

C: If a table can be compressed in the new tablespace, also it can be compressed in the same tablespace.

http://www.oracle.com/technetwork/issue-archive/2014/14-may/o34dba-2193424.html

#### Incorrect:

Not B, not E: Local and Global indexes can be automatically rebuild with UPDATE INDEXES when you move the table.

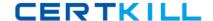

# **Question No: 11**

Which three are true about the large pool for an Oracle database instance that supports shared server connections?

- A. Allocates memory for RMAN backup and restore operations
- **B.** Allocates memory for shared and private SQL areas
- **C.** Contains a cursor area for storing runtime information about cursors
- **D.** Contains stack space
- **E.** Contains a hash area performing hash joins of tables

# Answer: A,B,C

**Explanation:** The large pool can provide large memory allocations for the following: / (B)UGA (User Global Area) for the shared server and the Oracle XA interface (used where transactions interact with multiple databases) /Message buffers used in the parallel execution of statements

/ (A) Buffers for Recovery Manager (RMAN) I/O slaves

# Note:

# \* large pool

Optional area in the SGA that provides large memory allocations for backup and restore operations, I/O server processes, and session memory for the shared server and Oracle XA.

#### \* Oracle XA

An external interface that allows global transactions to be coordinated by a transaction manager other than Oracle Database.

#### \* UGA

User global area. Session memory that stores session variables, such as logon information, and can also contain the OLAP pool.

# \* Configuring the Large Pool

Unlike the shared pool, the large pool does not have an LRU list (not D). Oracle Database does not attempt to age objects out of the large pool. Consider configuring a large pool if the database instance uses any of the following Oracle Database features:

## \* Shared server

In a shared server architecture, the session memory for each client process is included in the shared pool.